**Wymagania edukacyjne niezbędne do uzyskania przez uczniów klasy IV poszczególnych śródrocznych i rocznych ocen klasyfikacyjnych Z informatyki oparte na programie nauczania informatyki klasy IV**

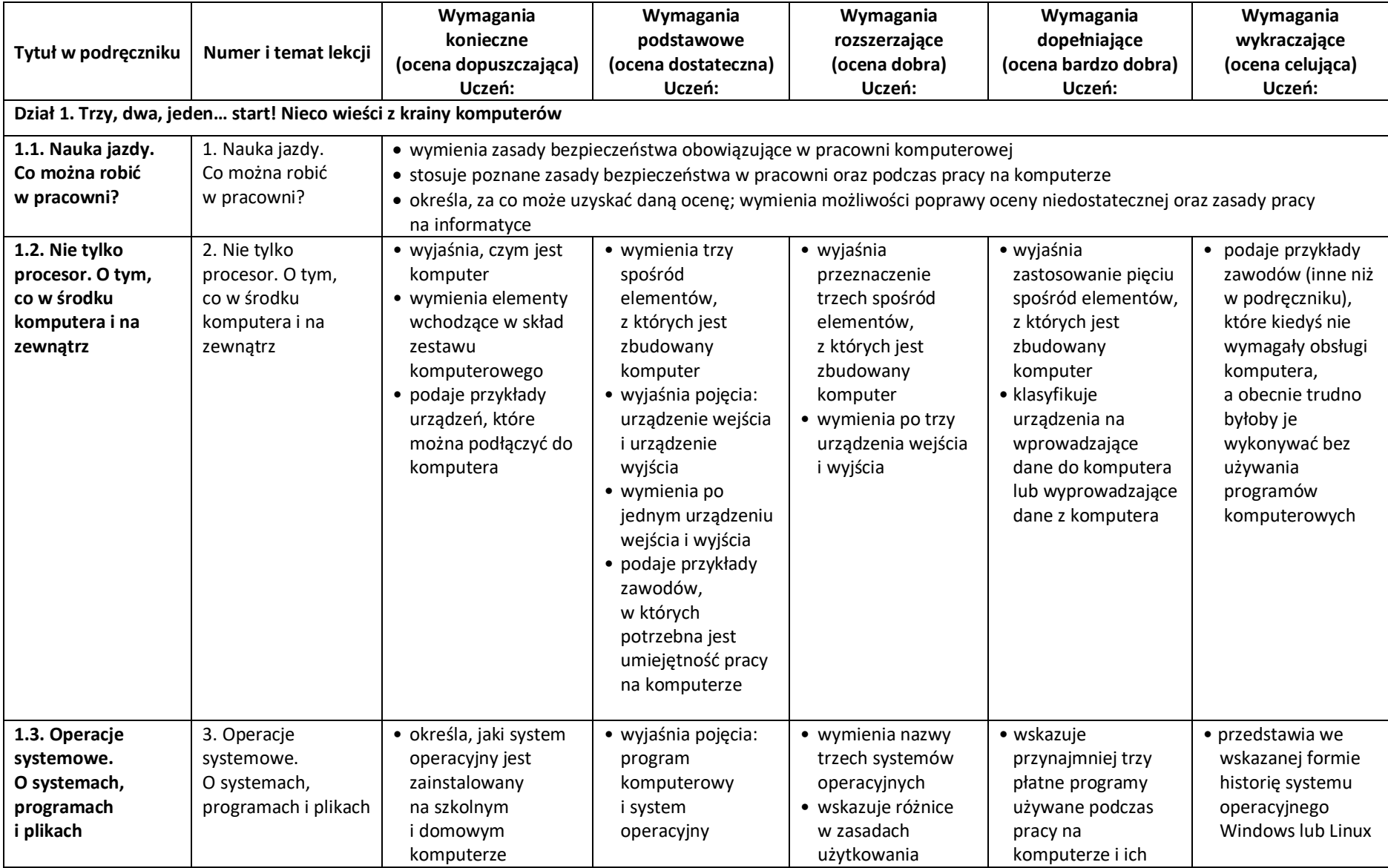

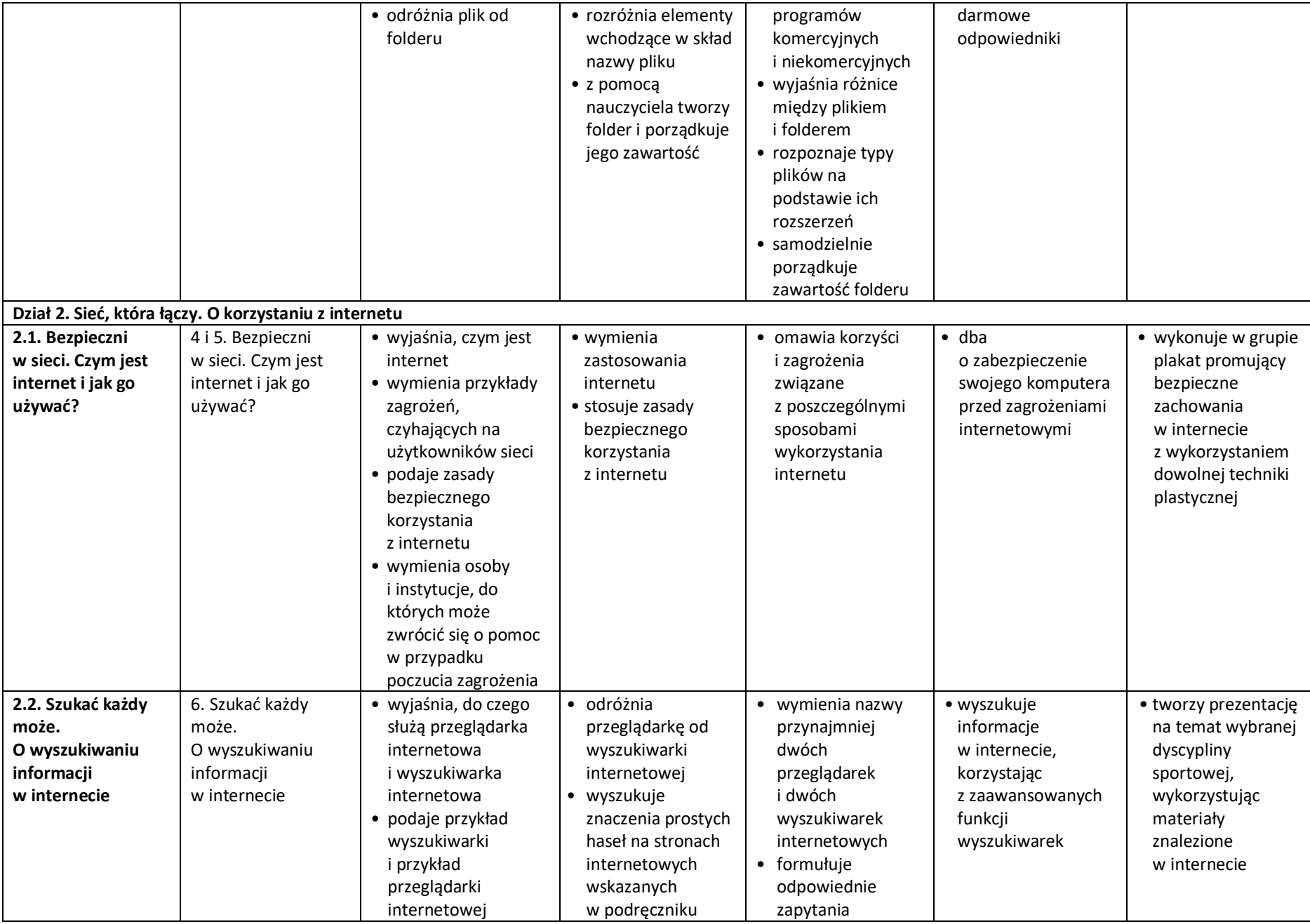

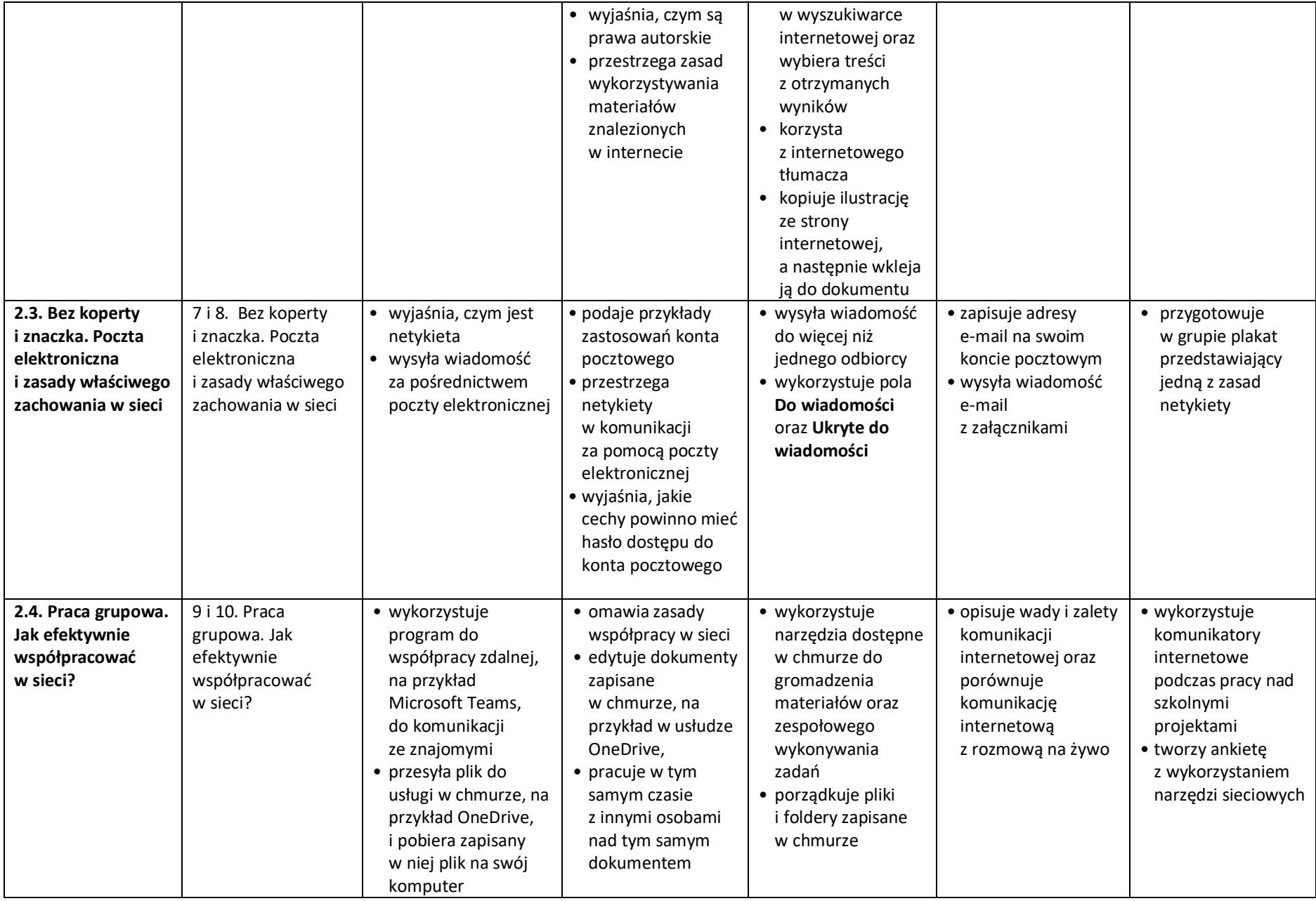

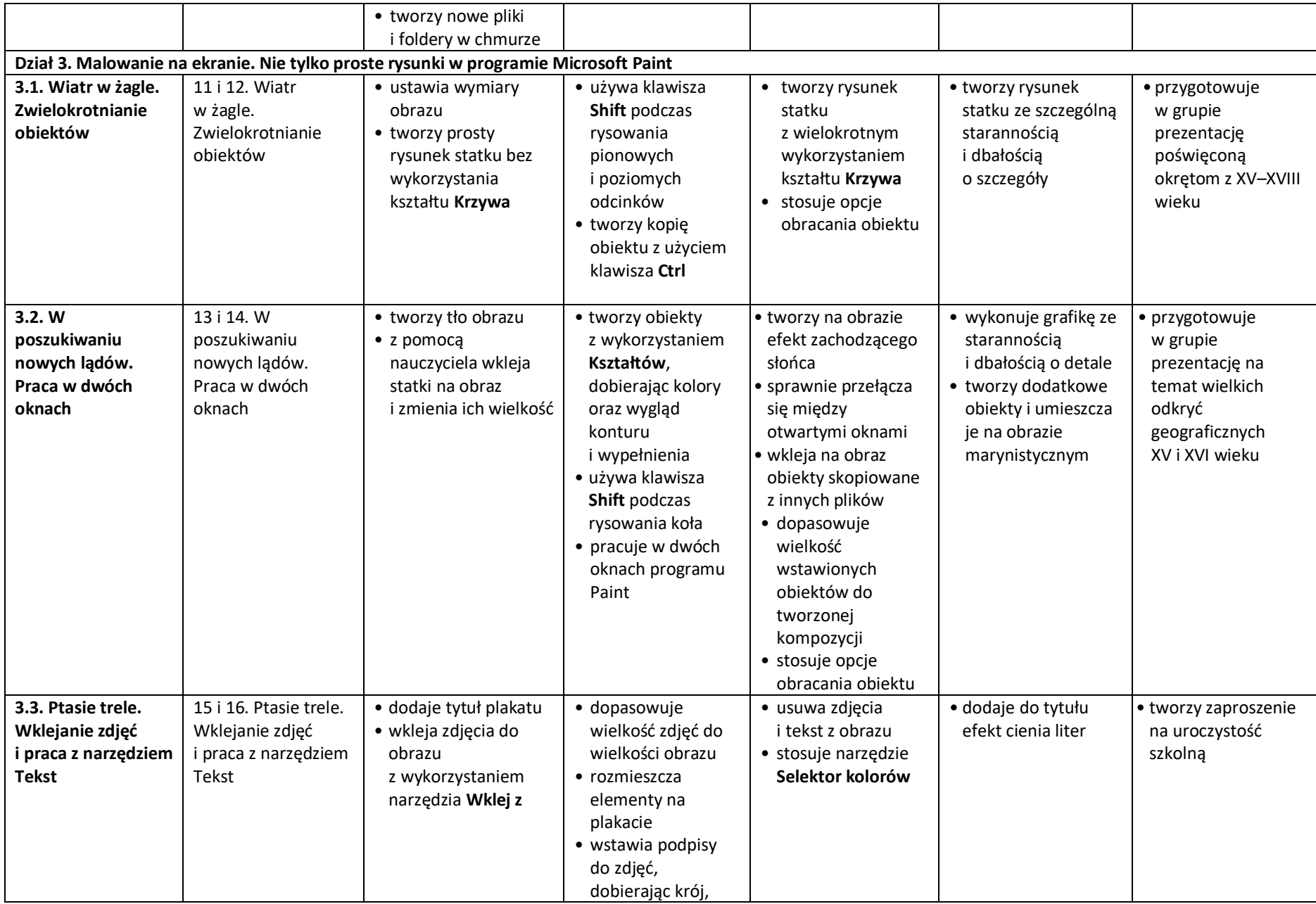

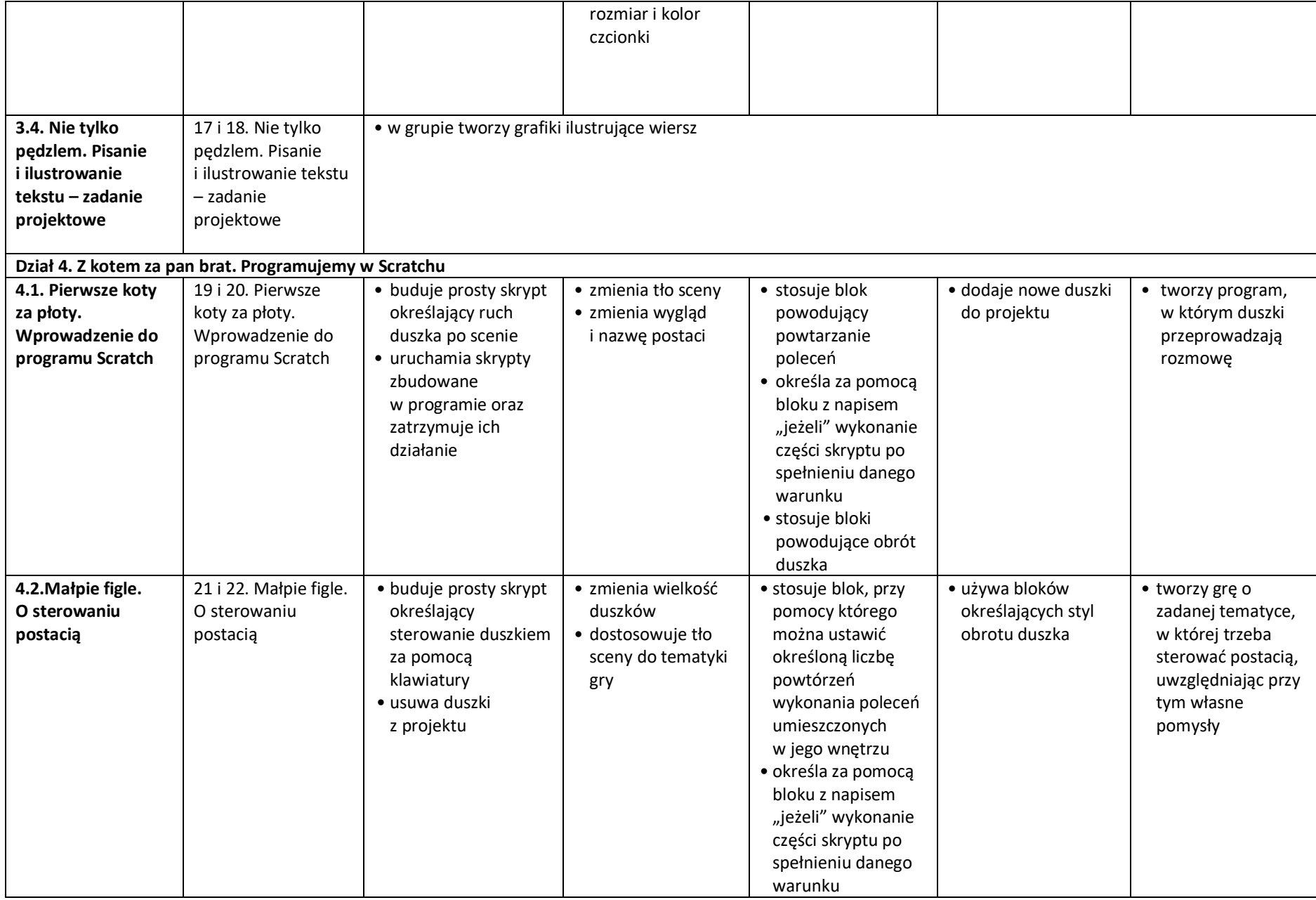

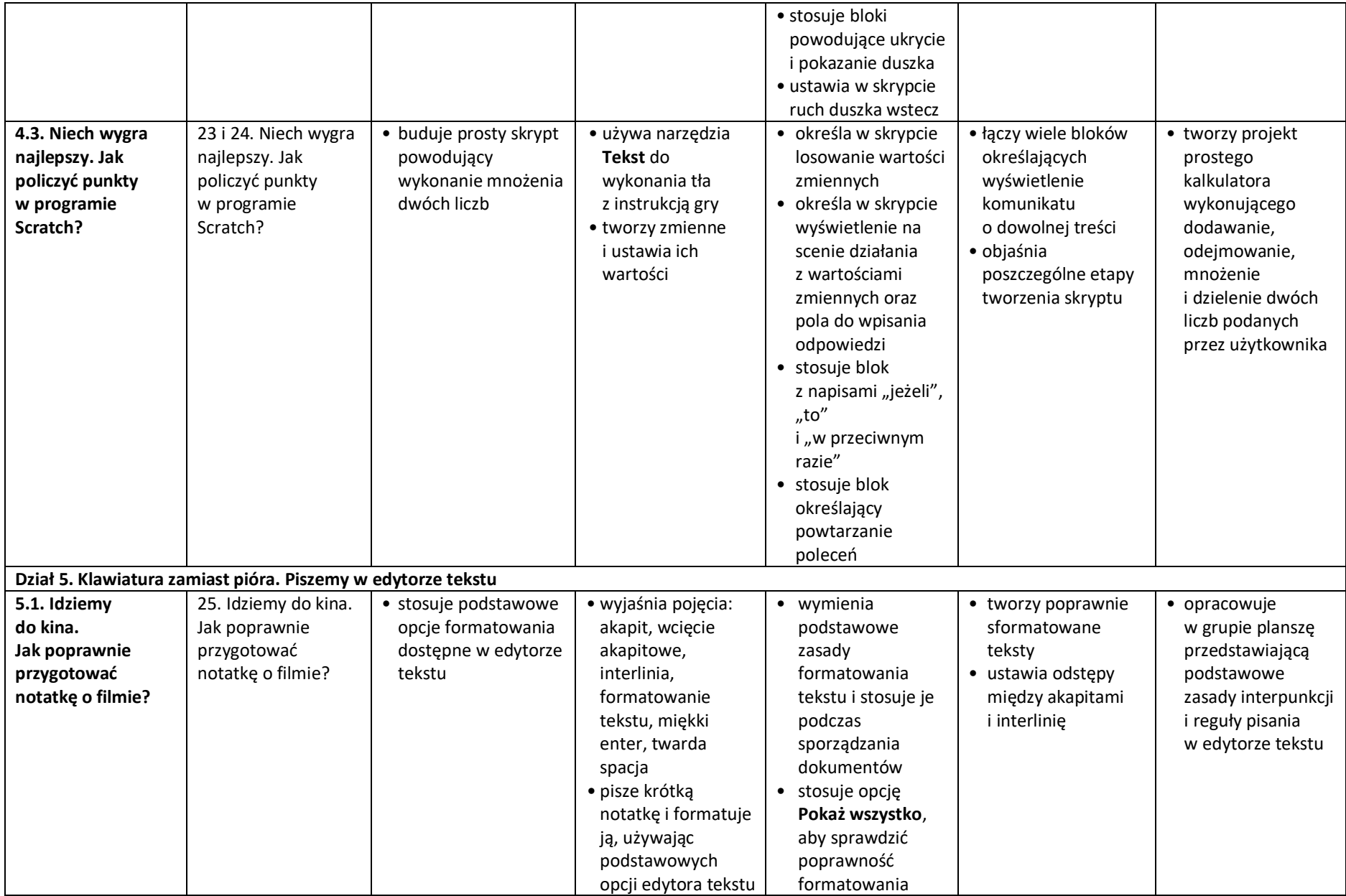

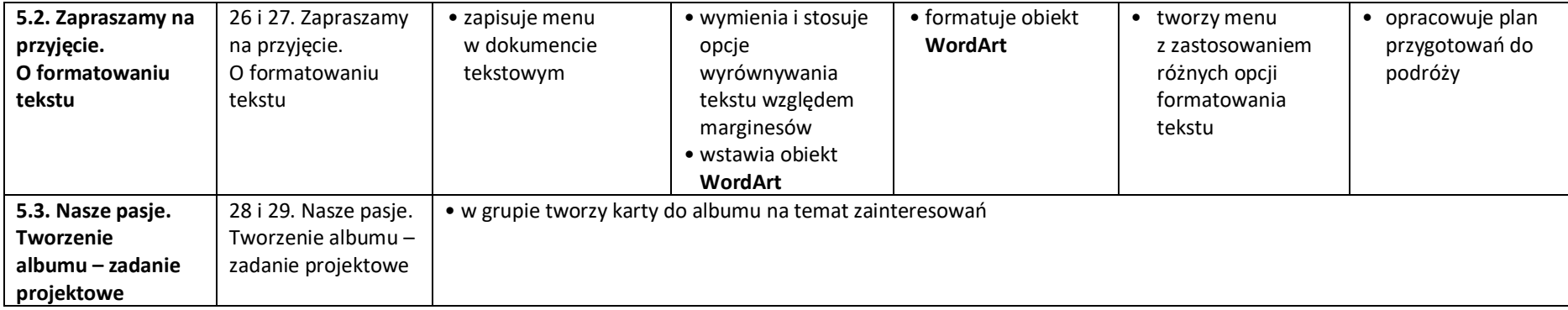